#### Газовый термометр.

#### **Выполнили :**

ученицы 8 класса «В» \*Забавина Елена \*Тигулева Юлия \*Юхманова Мария \*Крылова Арина

#### **Руководитель :**  Тукова Надежда Борисовна.

Н.Новгород2012-2013г.

#### Введение:

- ⚫ **Газовый термометр** прибор для измерения температуры, основанный на закон Шарля.
- ⚫ В конце XVIII в. Шарль установил, что одинаковое нагревание любого газа приводит к одинаковому повышению давления, если при этом объём остается постоянным. При изменении температуры по шкале Цельсия зависимость давления газа при постоянном объёме выражается линейным законом. А отсюда следует, что давление газа можно принять в качестве количественной меры температуры. Соединив сосуд, в котором находится газ, с манометром и проградуировав прибор, можно измерять температуру по показаниям манометра.
- ⚫ Газовые термометры, предназначенные для измерения низких или не очень высоких температур, делаются из стекла или из кварца и наполняются водородом или гелием. Для очень высоких температур газовые термометры делают из сплава платины с родием, выдерживающего высокую температуру, и наполняют азотом. Газовыми термометрами обычно пользуются только для проверки термометров другого устройства, более удобных в повседневном применении, чем газовые. Ясно, что при измерении температур газовым термометром закон Шарля должен выполняться абсолютно точно.

#### Виды термометров:

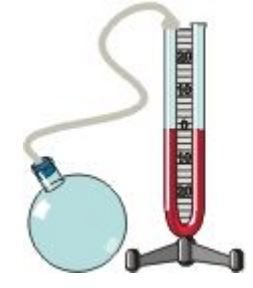

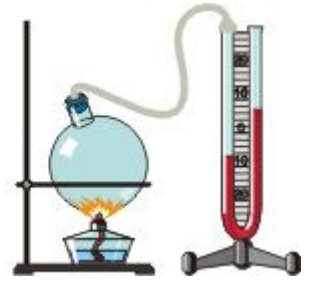

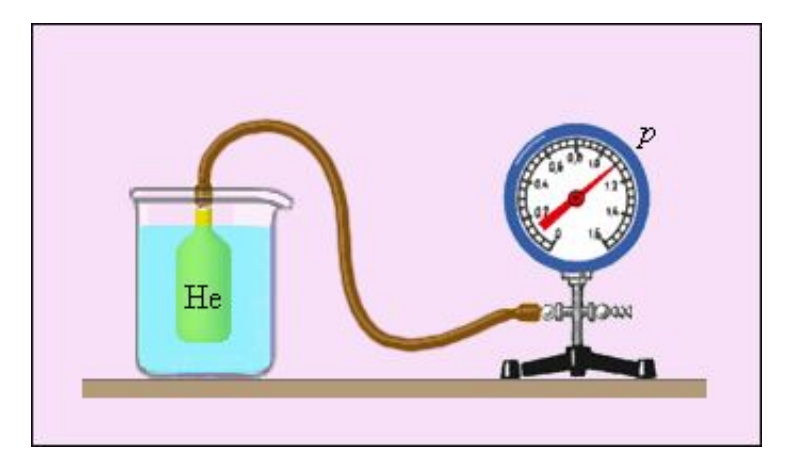

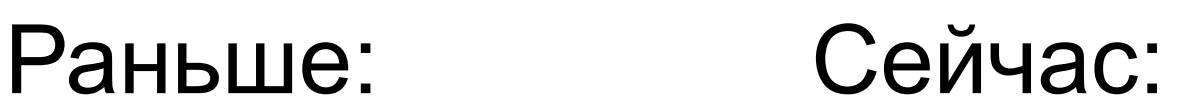

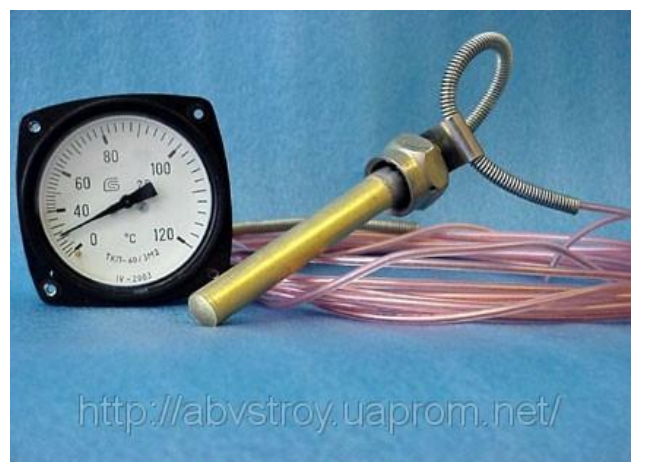

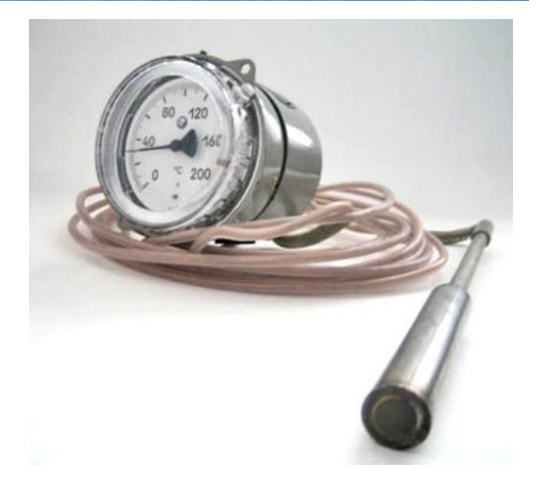

## Наша команда:

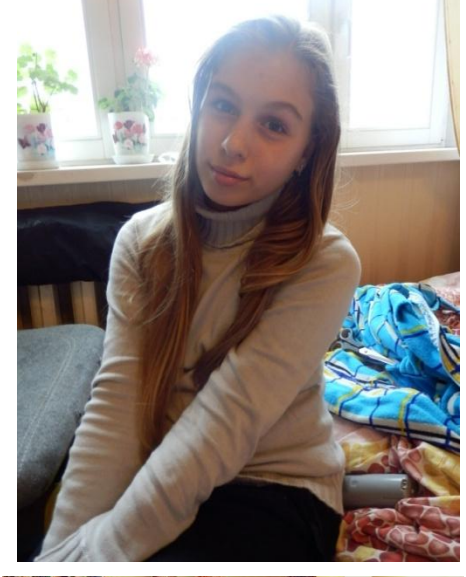

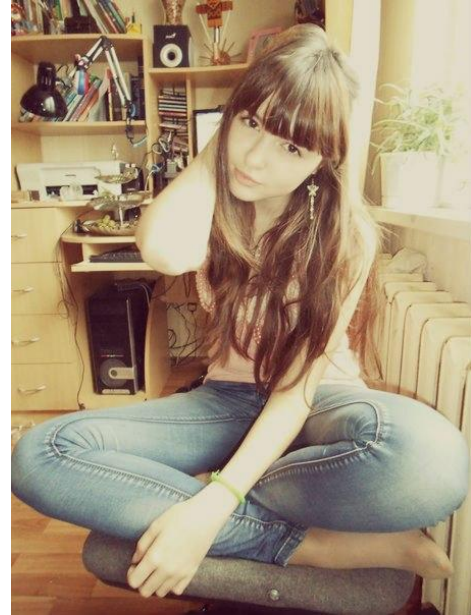

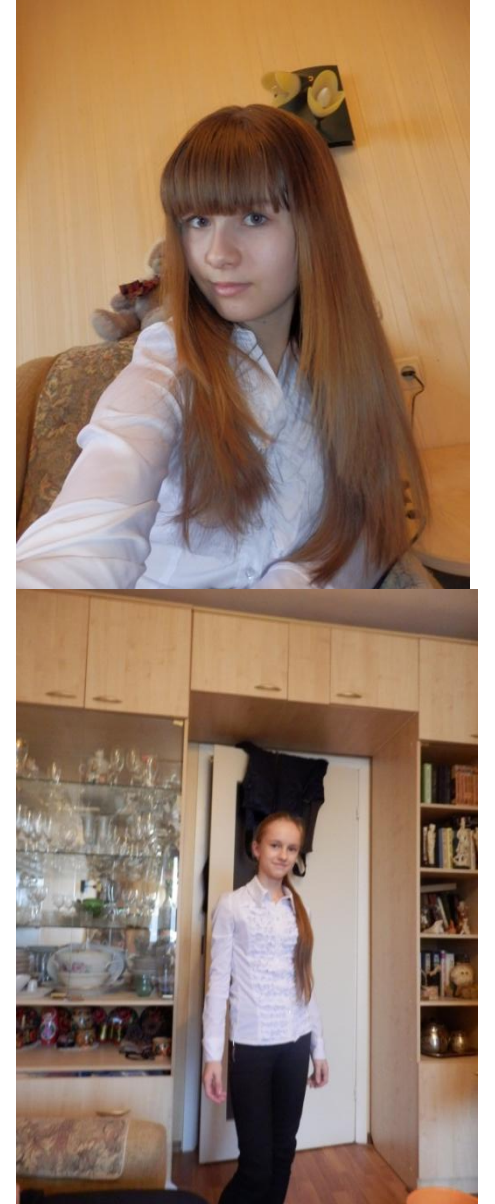

### Схема нашего прибора:

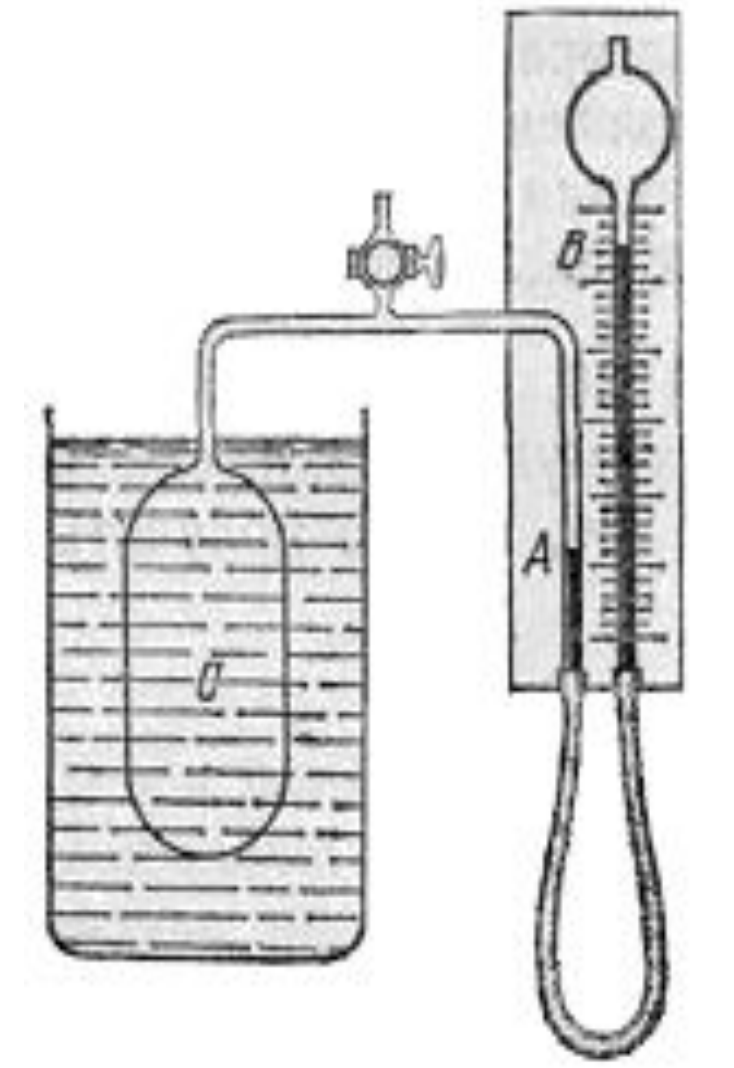

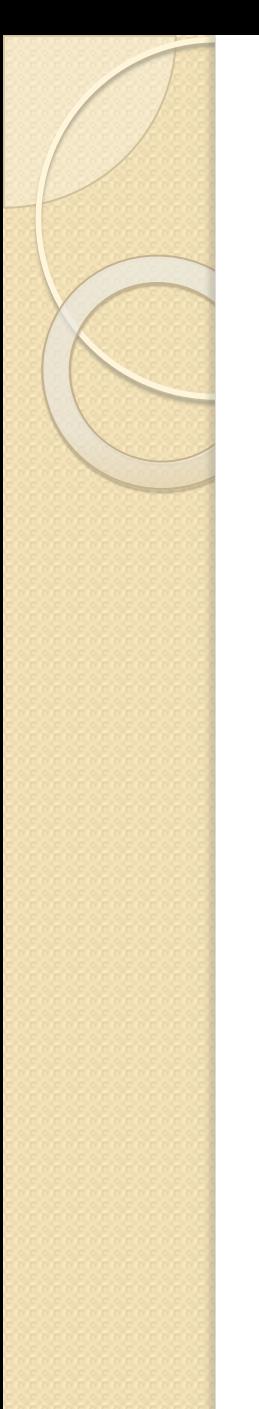

#### Материалы:

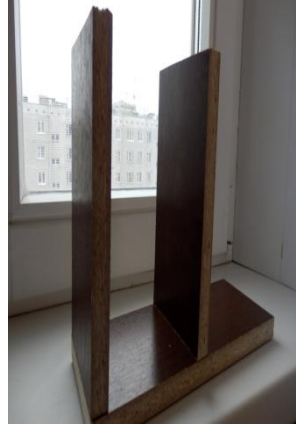

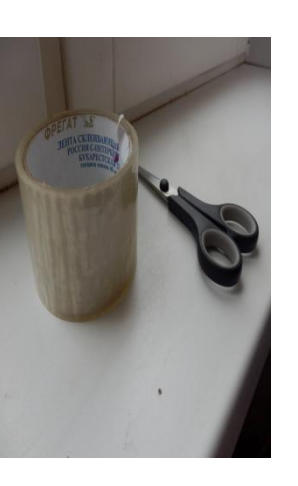

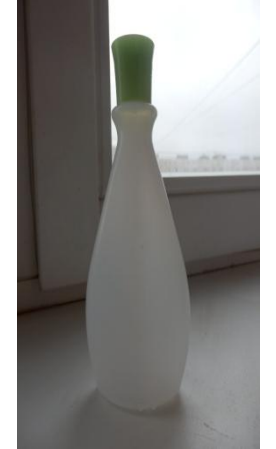

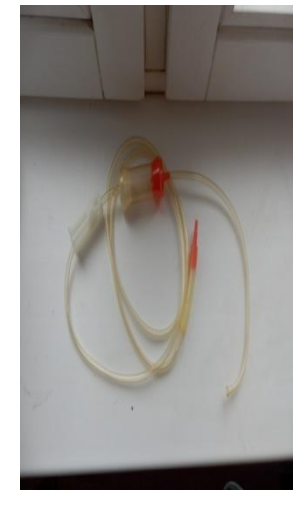

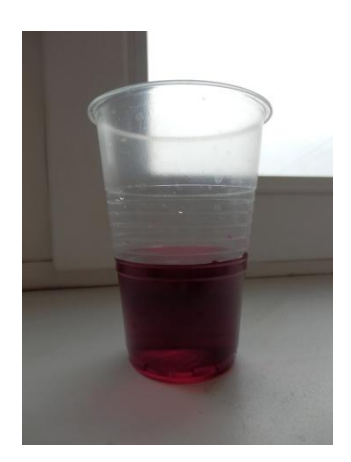

Подставка. Скотч и

Сосуд.

Капельница.

Подкрашенная вода

## Ход работы:

- ⚫ Закрепляем капельницу на подставке.
- ⚫ Приклеиваем лист бумаги на подставке.
- ⚫ Закрепляем трубку по всей подставке.
- ⚫ Наливаем в капельницу подкрашенную воду.
- ⚫ Закрепляем на конце трубки бутылку.

## Ход работы

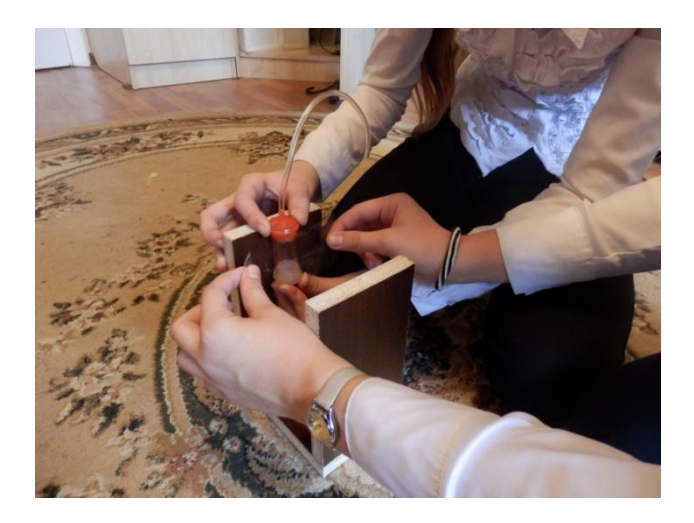

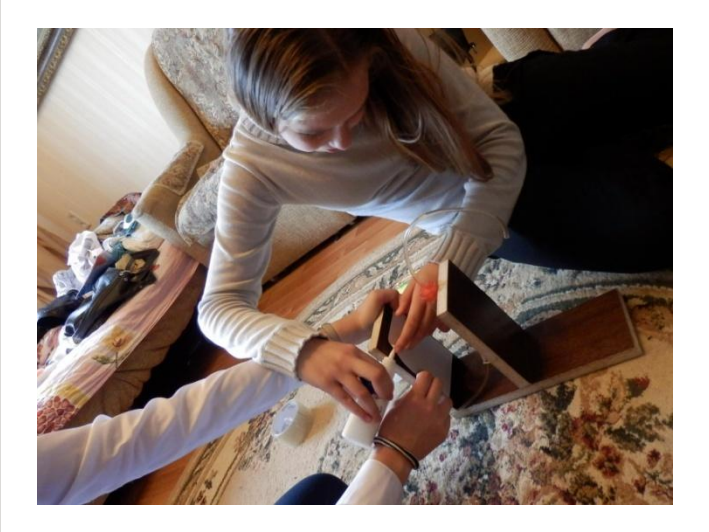

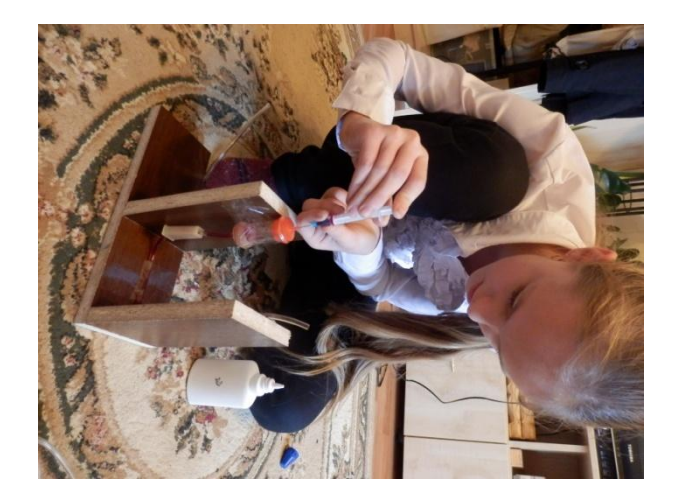

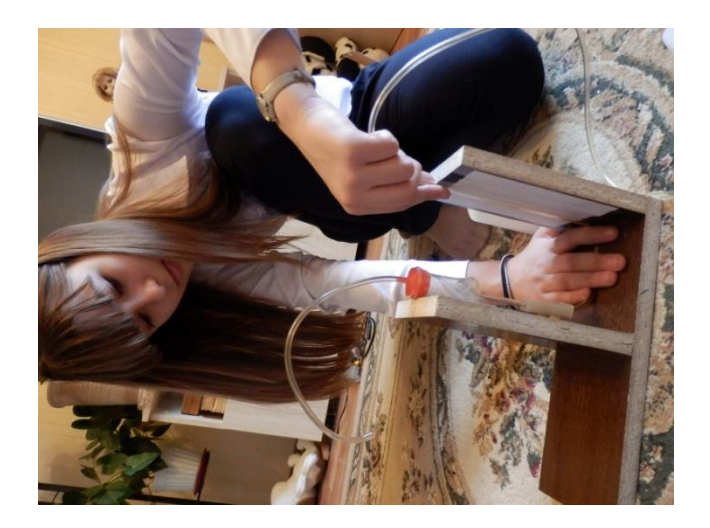

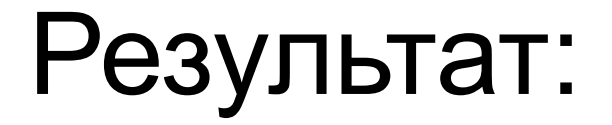

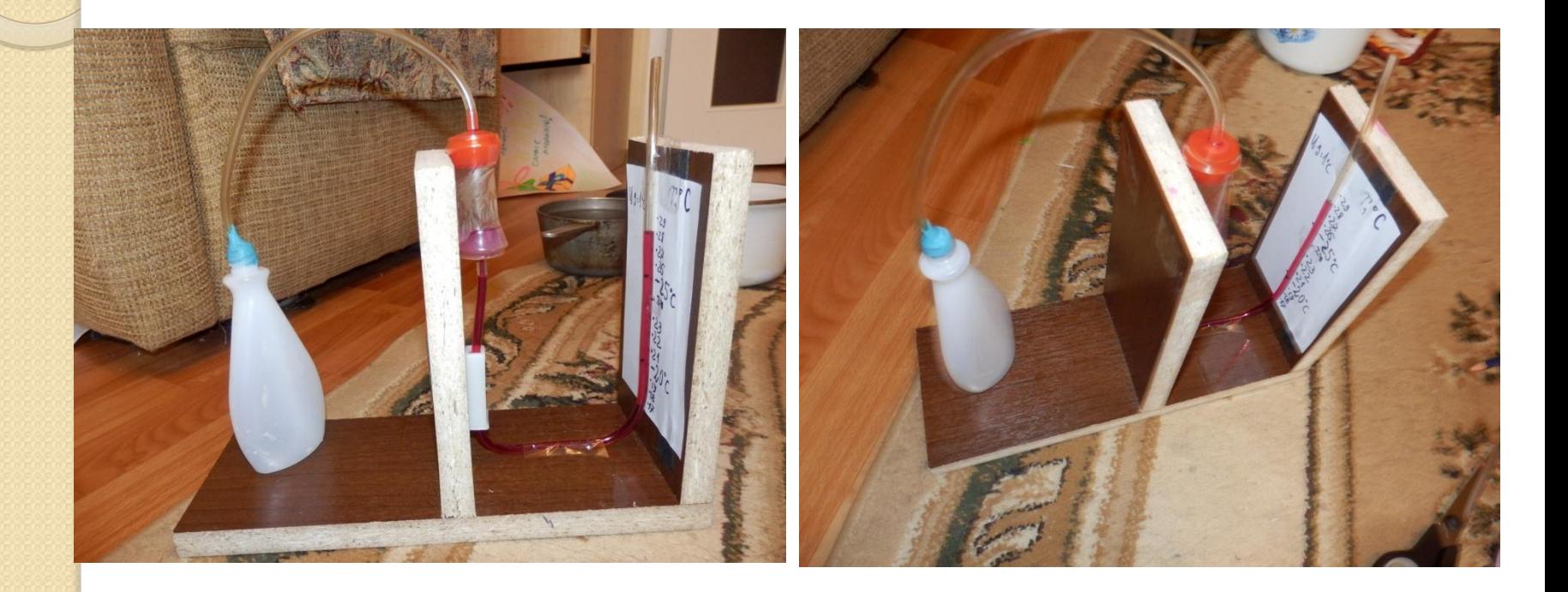

#### Ссылки, которые мы использовали

- http://ru.wikipedia.org/wiki/%C3%E0%E7%EE%E2%FB%E 9\_%F2%E5%F0%EC%EE%EC%E5%F2%F0
- $\bullet$ http://www.gradusniki.ru/story-termo.html
- $\bullet$ http://www.sernam.ru/book\_phis\_t1.php?id=238
- http://images.yandex.ru/yandsearch?text=%D0%B3%D0 %B0%D0%B7%D0%BE%D0%B2%D1%8B%D0%B9%20% D1%82%D0%B5%D1%80%D0%BC%D0%BE%D0%BC% D0%B5%D1%82%D1%80&stype=image&lr=47&noreask  $=1$

# Спасибо за внимание!